## SOLARWINDS USER ACCOUNT

## **SolarWinds is a ticketing tool, utilized to track issues or questions in regards to HMIS.**

Once you have submitted your first ticket to hmis.support@havenforhope.org an account with SolarWinds is automatically created for you. To access this account, open your email from Haven for Hope Service Desk, and follow the steps below.

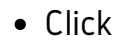

• Click view Details or

**ADD A COMMENT** 

Once directed to: https://havenforhope.samanage.com/login click on Forgot your password  $\bullet$ 

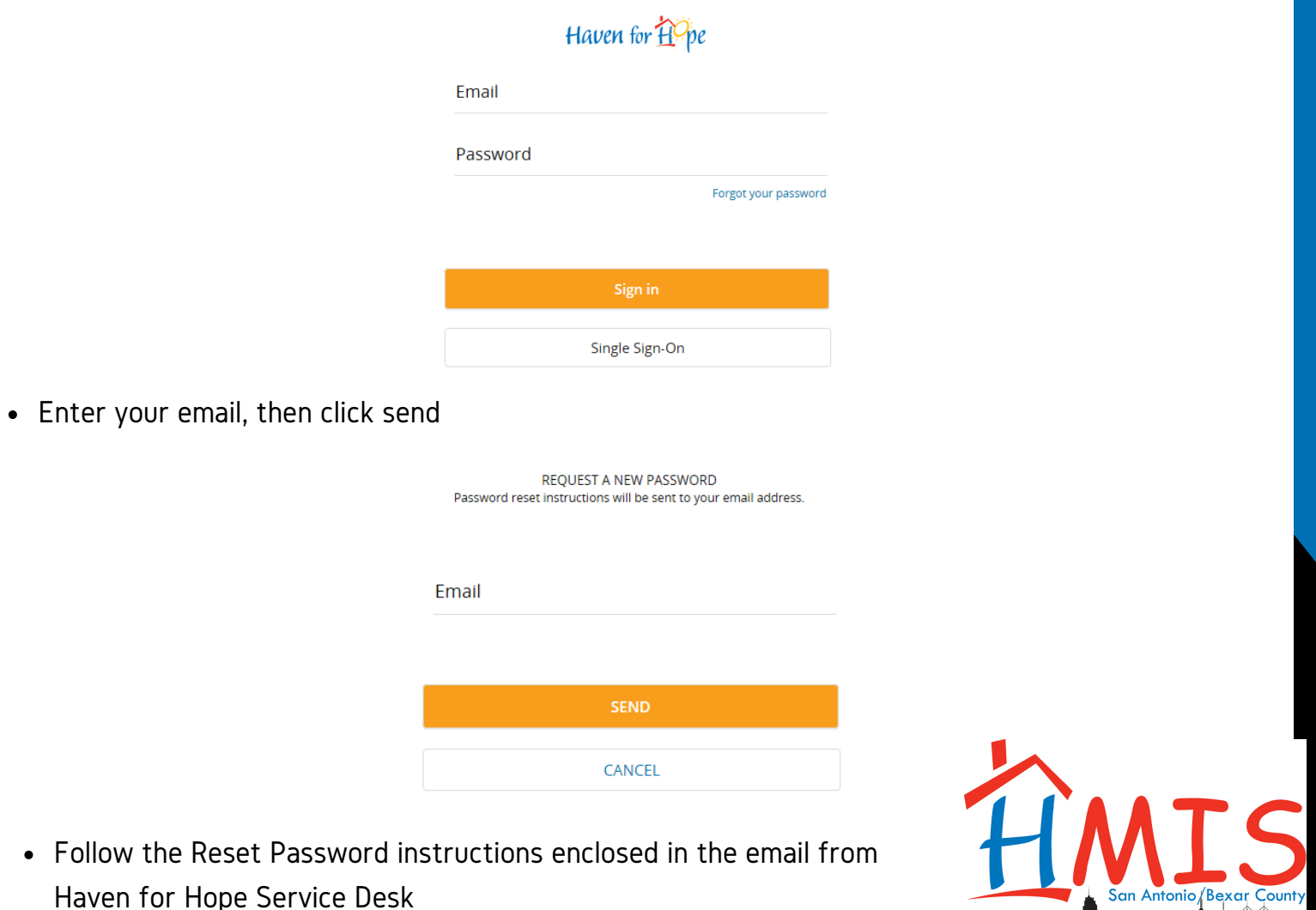

Homeless Management Information System